## Excluir licitação fictícia. 07/18/2024 21:02:56

## **FAQ Article Print**

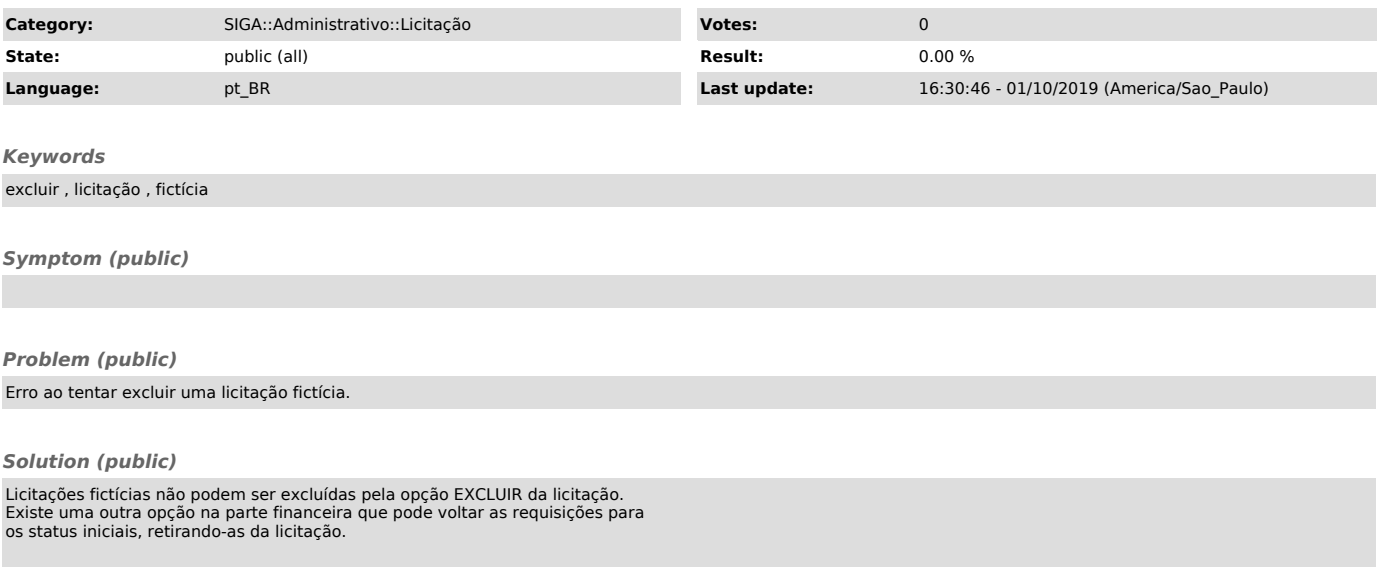